# Semaine 4 : Filtrage de motifs (pattern matching)

Supposons que nous voulions écrire un petit interpréteur pour les expressions arithmétiques.

Pour rester simple, nous nous restreindrons aux nombres et aux additions.

Les expressions peuvent être représentées comme une hiérarchie de classe, avec une classe de base Expr et deux sous-classes Number et Sum.

Pour traiter une expression, il est nécessaire de connaître sa forme et ses composantes.

 $\overline{1}$ 

Cela nous amène à l'implantation suivante.

```
abstract class Expr {
  def isNumber : Boolean
  def isSum : Boolean
  def numValue: Int
  def leftOn: Exprdef rightOp: Expr
}
class Number(n: Int) extends Expr \{def isNumber: Boolean = truedef isSum: Boolean = falsedef numValue: Int = ndef leftOp: Expr = error("Number.leftOp")def rightOp: Expr = error("Number.rightOp")
}
class Sum(e1 : Expr, e2 : Expr) extends Expr \def is Number: Boolean = false
  def isSum : Boolean = truedef numValue: Int = error("Sum.numValue")def leftOp: Expr = e1def rightOp: Expr = e2}
```
Nous pouvons maintenant écrire une fonction d'évaluation comme suit.

def eval(e: Expr): Int = { if (e.isNumber) e.numValue else if  $(e.isSum) eval(e.leftOp) + eval(e.rightOp)$ else error("Unknown expression " + e)

 $Probleme:$  Écrire toutes ces fonctions de classification et d'accès devient vite fastidieux !

Aussi, que se passe-t-il si l'on veut ajouter de nouvelles formes d'expressions, disons

class Prod(e1: Expr, e2: Expr) extends Expr  $//$  e1 \* e2<br>class Var(x: String) extends Expr // Variable 'x' class  $Var(x: String)$  extends  $Expr$ 

Nous devrions ajouter des méthodes de classification et d'accès à toutes les classes définies précédemment.

3

Comment peut-on résoudre ce problème ?

}

# Solution 1 : La décomposition orientée-objet

Par exemple, supposons que l'on veuille uniquement évaluer les expressions.

2

On pourrait alors définir :

abstract class Expr {  $def eval: Int$ }  $class Number(n: Int) extends Expr { }$  $def eval: Int = n$ }

class Sum(e1 : Expr, e2 : Expr) extends Expr {  $def eval: Int = e1.eval + e2.eval$ }

Mais que se passe-t-il si l'on désire maintenant afficher les expressions ?

- on doit définir de nouvelles méthodes dans toutes les sous-classes.

4

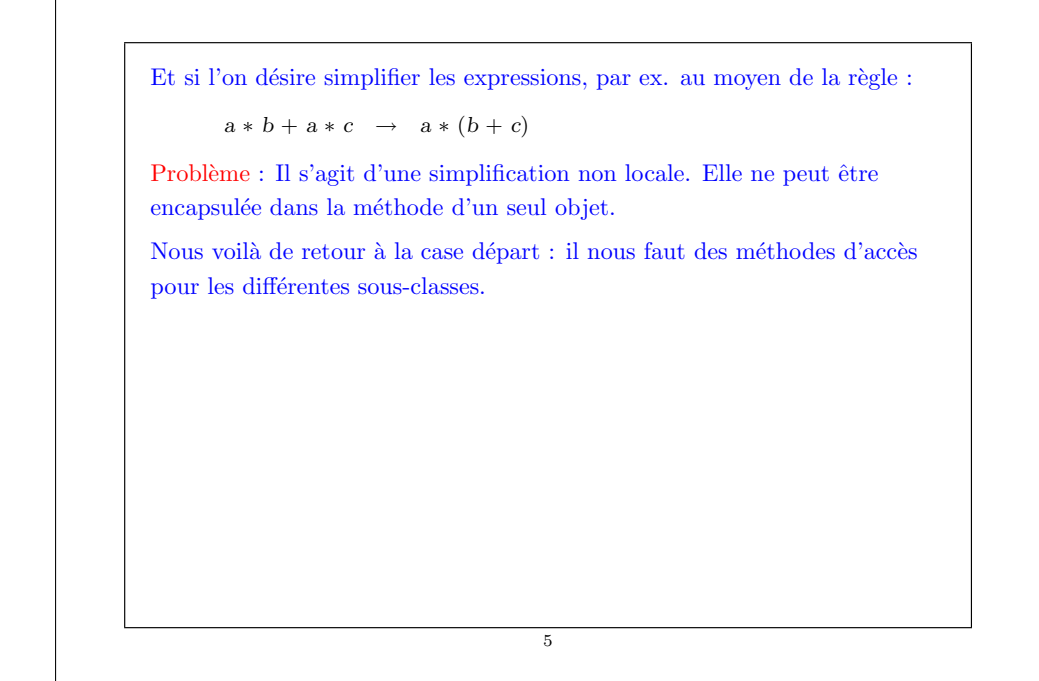

# Solution 2 : Décomposition fonctionnelle via le filtrage

Constatation : le seul but des fonctions de test et d'accès est de renverser le processus de construction :

- $\bullet$  quelle sous-classe a-t-on utilisée ?
- $\bullet$  quels étaient les arguments du constructeur ?

Cette situation est si fréquente qu'on l'automatise en Scala.

#### Classes cas (types algébriques)

Une définition de classe "cas" est similaire à une définition de classe normale, mais précédée du modificateur case. Par exemple :

abstract class Expr case class  $Number(n: Int)$  extends Expr case class  $Sum(e1: Expr, e2: Expr)$  extends  $Expr$ 

Comme auparavant, cela définit une classe mère abstraite Expr et deux sous-classes concrètes Number et Sum.

Cela définit aussi implicitement des fonctions de constructions (factory methods).

 $def Number(n: Int) = new Number(n)$ def  $Sum(e1 : Expr, e2 : Expr) = new Sum(e1, e2)$ 

si bien qu'on peut écrire Number $(1)$  au lieu de new Number $(1)$ .

Toutefois, ces trois classes sont désormais vides, comment peut-on alors accéder aux membres ?

7

# Le filtrage de motifs

Le filtrage de motifs (*pattern matching*) est une généralisation du switch de C/Java aux hiérarchies de classes.

6

Il s'exprime en Scala au moyen du mot-clé match.

#### Exemple :

def eval(e: Expr): Int = e match { case  $Number(n) \Rightarrow n$ case  $Sum(e1, e2) \Rightarrow eval(e1) + eval(e2)$ }

#### Règles :

- $\bullet$  match est suivi d'une séquence de cas.
- Chaque cas associe une *expression* à un motif  $(\text{pattern})$ .
- Une exception  $MatchError$  est lancée si aucun motif ne filtre la valeur du sélecteur.

8

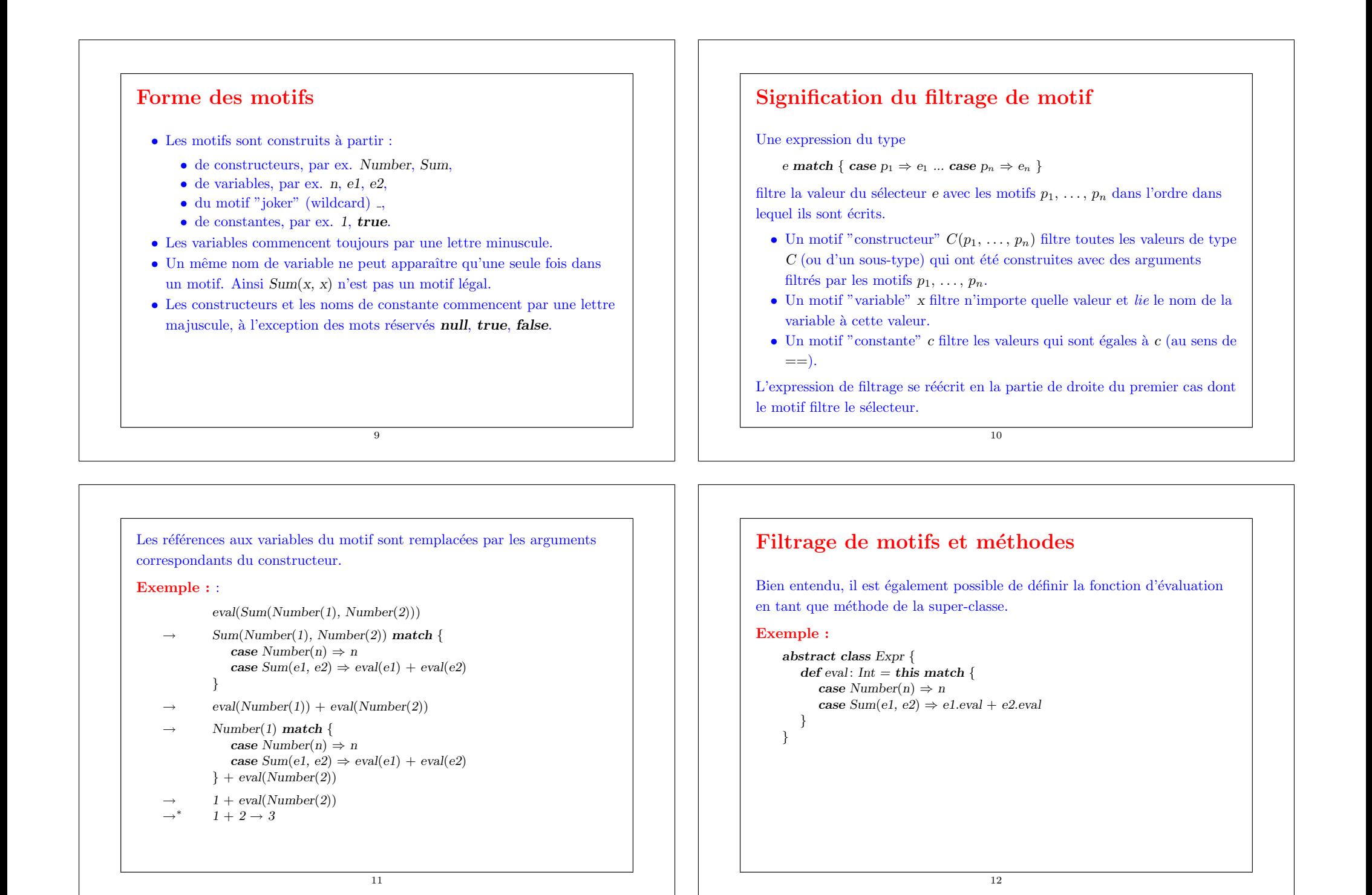

### **Exercice**

On considère les trois classes suivantes représentant des arbres d'entiers. Ces classes peuvent être vues comme une représentation alternative de  $IntSet$ 

```
abstract class IntTree
    case class Empty extends IntTree
    case class Node(elem : Int, left: IntTree, right: IntTree) extends IntTree
Complétez l'implantation suivante de la fonction contains pour les IntTrees.
    def contains(t: IntTree, v: Int): Boolean = t match {
       ...
    }
```
13

# Les listes

La liste est une structure de données fondamentale en programmation fonctionnelle.

Une liste ayant comme éléments  $x_1, ..., x_n$  s'écrit List $(x_1, ..., x_n)$ .

Exemples :

val fruit  $=$  List("apples", "oranges", "pears") **val** nums =  $List(1, 2, 3, 4)$ val diag3 = List(List(1, 0, 0), List(0, 1, 0), List(0, 0, 1)) val empty  $= List()$ 

Notez la similarité avec l'initialisation d'un tableau en C ou en Java. Cependant il y a deux différences importantes entre listes et tableaux.

- 1. Les listes sont immuables les éléments d'une liste ne peuvent être changés.
- 2. Les listes sont récursives alors que les tableaux sont plats.

14

### Le type List

Comme les tableaux, les listes sont *homogènes* : les éléments d'une liste doivent tous avoir le même type.

Le type d'une liste avec éléments de type  $T$  s'écrit List[T] (à comparer avec  $[T$  pour le type des tableaux d'éléments de type  $T$  en C ou Java).

#### Par exemple :

```
val fruit : List[String] = List("apples", "oranges", "pears");<br>val nums : List[Int] = List(1, 2, 3, 4);
val nums : List[Int]val diag3 : List[List[Int]] = List(List(1, 0, 0), List(0, 1, 0), List(0, 0, 1));
```
# Constructeurs de listes

Toutes les listes sont construites à partir de :

- la liste vide Nil.
- l'opération de construction :: (prononcer "cons"); ainsi  $x : x$ s retourne une nouvelle liste avec le premier élément x, suivi des éléments de xs.

Par exemple :

```
fruit = "apples" :: ("oranges" :: ("pears" :: Nil))
nums = 1 :: (2::(3::(4::Nil)))\text{empty} = \text{Nil}
```
Convention : L'opérateur '::' associe à droite.  $A :: B :: C$  est interprété comme  $A :: (B :: C)$ .

On peut donc omettre les parenthèses dans la définition ci-dessus.

Par exemple :

nums =  $1 :: 2 :: 3 :: 4 :: Nil$ 

![](_page_4_Figure_0.jpeg)

# Exemple

Supposons qu'on veuille trier une liste de nombres par ordre croissant :

- Une manière de trier la liste List $(7, 3, 9, 2)$  est de trier la queue List(3, 9, 2) pour obtenir List(2, 3, 9).
- $\bullet$  Il s'agit ensuite d'insérer la tête 7 à la bonne place pour obtenir le résultat  $List(2, 3, 7, 9)$ .

Cette idée décrit le Tri par Insertion :

 $\det$  isort(xs: List[Int]): List[Int] = if (xs.isEmpty) Nil else insert(xs.head, isort(xs.tail))

Quelle est une implantation possible de la fonction manquante insert ?

18

Quelle est la complexité du tri par insertion ?

#### Motifs de listes

```
:: et Nil sont toutes deux des classes "cas", il est donc aussi possible de
décomposer les listes via le filtrage de motifs.
```

```
Comme sucre syntaxique, le constructeur List(...) peut aussi être utilisé
comme un motif, avec la traduction List(p_1, ..., p_n) = p_1 :: ... :: p_n :: Nil.
```
Une alternative est alors de réécrire isort comme suit.

```
def isort(xs: List[Int]): List[Int] = xs match {
         case List() \Rightarrow List()case y :: ys \Rightarrow insert(y, isort(ys))}
avec
```

```
def insert(x: Int, xs: List[Int]): List[Int] = xs match {
   case List() \Rightarrow List(x)case y :: vs \Rightarrow if (x \le y) x :: xs else y :: insert(x, ys)}
```
### Autres fonctions sur les listes

En utilisant les constructeurs de liste et les motifs nous pouvons maintenant formuler d'autres fonctions communes sur les listes.

La fonction longueur

 $length(xs)$  doit retourner le nombre d'éléments de xs. Elle est définie comme suit.

```
def length(xs: List[String]): Int = xs match {
   case List() \Rightarrow 0
   case y :: ys \Rightarrow 1 + length(ws)
```
}

```
scala> length(nums)
```
4

Problème : On ne peut appliquer length que sur des listes de String.

Comment peut-on formuler la fonction de telle manière qu'elle soit applicable à toutes les listes ?

# Polymorphisme

Idée : Passer le type des éléments comme paramètre de type additionnel à la fonction length.

```
def length[a](xs: List[a]): Int =
   if (xs.isEmpty) 0
   else 1 + length(xs.tail)scala> length[Int](nums)
```
4

Syntaxe :

- $\bullet$  On écrit les paramètres de type, formels ou effectifs, entre crochets. Par exemple : [a], [Int].
- On peut omettre les paramètres de type effectifs quand ils peuvent être inférés à partir des paramètres de la fonction et du type attendu du résultat (ce qui est généralement le cas).

21

#### Dans notre exemple, nous aurions aussi pu écrire :

length(nums)  $\frac{1}{\sqrt{2}}$  [Int] inféré vu que nums : List[Int]  $\frac{1}{\sqrt{2}}$ 

Cependant, on ne peut pas omettre les paramètres de type formels :

scala> def length(x: a) = ... <console>:4 : error : not found : type a

Les fonctions qui prennent des paramètres de type sont dites *polymorphes*.

Ce mot signifie "qui a plusieurs formes" en Grec : en effet la fonction peut être appliquée à différents arguments de types.

22

#### Concaténer des listes

L'opérateur :: est asymétrique – il s'applique à un élément de liste et à une liste.

Il existe aussi l'opérateur  $::$  (prononcer "concat") qui *concatène* deux listes.

```
scala> List(1, 2) ::: List(3, 4)List(1, 2, 3, 4)
```
 $\ldots$ : peut être défini en termes d'opérations primitives. Écrivons une fonction équivalente

23

```
def concat[a](xs: List[a], ys: List[a]): List[a] = xs match {
        case List() \Rightarrow?
        case x :: xs1 \Rightarrow?
     }
Q: Quelle est la complexité de concat?
```
### Les fonctions last et init

La méthode head retourne le premier élément d'une liste. On peut écrire une fonction qui retourne le dernier élément d'une liste de la manière suivante.

```
def last[a](xs: List[a]): a = xs match {
   case List() \Rightarrow error("last of empty list")
   case List(x) \Rightarrow xcase y :: ys \Rightarrow last(vs)}
```
**Exercice :** Écrire une fonction  $\text{init}$  qui retourne tous les éléments d'une liste sauf le dernier (autrement dit, *init* et *tail* sont complémentaires).

![](_page_6_Figure_0.jpeg)

# La Fonction reverse

```
Voici une fonction qui renverse les éléments d'une liste.
     def reverse[a](xs: List[a]): List[a] = xs match {
        case List() \Rightarrow List()case y :: vs \Rightarrow reverse(vs) ::: List(v)}
```
Q : Quelle est la complexité de reverse ?

 $R: n + (n - 1) + ... + 1 = n(n + 1)/2$  où n est la longueur de xs.

26

Peut-on mieux faire ? (à résoudre plus tard).

### La classe List

List n'est pas un type primitif en Scala. Il est défini par une classe de base abstraite et deux sous-classes pour :: et Nil. Voici une implantation partielle.

abstract class List[a] { def head: a  $\det$  tail: List[a] def isEmpty : Boolean }

Notez que List est une classe paramétrique.

Toutes les m´ethodes dans la classe List sont abstraites. Les implantations de ces méthodes se trouvent dans deux sous-classes concrètes :

- Nil pour les listes vides.
- :: pour les listes non vides.

# Les classes Nil et ::

#### Ces classes sont définies comme suit.

```
case class Nil[a] extends List[a] {
   def isEmpty = truedef head: a = error("Nil.head")def tail: List[a] = error("Nil.tail")}
case class :: [a](x : a, xs : List[a]) extends List[a] {
```

```
def isEmpty = falsedef head: a = xdef tail: List[a] = xs
```
}

![](_page_7_Figure_0.jpeg)

```
if (n = \theta | | isEmpty) this else tail.drop(n − 1)
```

```
def apply(n: Int) = drop(n).head
```
}

# Trier les listes plus rapidement

Comme exemple non trivial, concevons une fonction de tri des éléments d'une liste qui soit plus efficace que le tri par insertion.

Un bon algorithme pour cela est le  $tri$  fusion. L'idée est la suivante.

- $\bullet$  Si la liste est composée de zéro ou un élément, elle est déjà triée.
- Sinon,
	- 1. Séparer la liste en deux sous-listes chacune contenant environ la moitié des éléments de la liste originale.
	- 2. Trier les deux sous-listes.
	- 3. Fusionner les deux sous-listes triées en une seule liste triée.

Pour implanter cela, nous devons encore spécifier

- $\bullet$  le type des éléments à trier
- $\bullet$  comment comparer deux éléments

33

#### La conception la plus flexible consiste à rendre la fonction sort polymorphe et à passer l'opération de comparaison désirée comme paramètre additionnel. Par exemple :

```
def msort[a](less: (a, a) \Rightarrow Boolean(xs: List[a]): List[a] = \{val n = xs.length/2;if (n == 0) xs
   else {
       def merge(xs1 : List[a], xs2 : List[a]): List[a] = ...
       merge(msort(less)(xs \t_{ake n}), most(less)(xs \t{drop n}))}
}
```
Exercice : Définir la fonction merge. Voici deux cas de test.

 $merge(List(1, 3), List(2, 4)) = List(1, 2, 3, 4)$  $merge(List(1, 2), List()) = List(1, 2)$ 

34

#### Voici un exemple d'utilisation de msort.

scala> def iless(x : Int, y : Int) =  $x < y$  $scala>msort(iles)(List(5, 7, 1, 3))$ List(1, 3, 5, 7)

La définition de msort est currifiée, pour faciliter sa spécialisation par des fonctions de comparaison particulières.

```
scala> val intSort = msort(iless)
scala> val reverseSort = msort((x: Int, y: Int) \Rightarrow x > y)
scala> intSort(List(6, 3, 5, 5))List(3, 5, 5, 6)scala> reverseSort(List(6, 3, 5, 5))List(6, 5, 5, 3)
```
#### Complexité:

La complexité de msort est  $O(n \log n)$ .

Cette complexité ne dépend pas de la distribution initiale des éléments dans la liste.

### Les couples

```
Tuple2 est la classe des couples. Elle peut être définie ainsi
    case class Tuple2[a, b](-1: a, -2: b)
Comme exemple d'utilisation, voici une fonction qui retourne le quotient et
le reste de deux nombres entiers donnés...
    def divmod(x : Int, y : Int) = Tuple2(x / y, x \% y)
Et voici comme la fonction peut être utilisée :
    divmod(x, y) match {
       case Tuple2(n, d) \Rightarrow Console.println("quotient: " + n + ", rest: " + d)
    }
Il est aussi possible d'utiliser le nom des paramètres du constructeur pour
accéder directement aux éléments d'une classe cas. Par exemple :
    val p = \text{divmod}(x, y); Console.println("quotient: " + p. 1)
```
L'id´ee des paires se g´en´eralise en Scala aux tuples de plus grande arit´e. Il existe ainsi une classe cas Tuple<sup>n</sup> pour chaque n entre 2 et 22. En fait, les tuples sont tellement courant qu'il y a une syntax speciale: L'expression ou motif (x1, ..., xn) est un alias pour Tuplen(x1, ..., xn) Le type (T1, ..., Tn) est un alias pour Tuplen[T1, ..., Tn] Avec ces abbr´eviations, l'example pr´ec´edent se re´ecrit comme suivant: def divmod(x : Int, y : Int): (Int, Int) = (x / y, x % y) divmod(x, y) match { case (n, d) ⇒ Console.println("quotient: " + n + ", rest: " + d) } 37 Motifs r´ecurrents de calcul sur les listes • Les exemples ont montr´e que les fonctions sur les listes ont souvent des structures similaires. • On peut identifier plusieurs sch´emas r´ecurrents comme • Transformer chaque ´el´ement d'une liste d'une certaine fa¸con. • Extraire d'une liste tous les ´el´ements satisfaisant un crit`ere. • Combiner les ´el´ements d'une liste en utilisant un op´erateur. • Les langages fonctionnels permettent aux programmeurs d'´ecrire des fonctions g´en´eriques qui implantent des sch´emas comme ceux-ci. • Ces fonctions sont des fonctions d'ordre sup´erieur qui prennent en argument une transformation ou un op´erateur. 38 Application d'une fonction aux ´el´ements d'une liste Une op´eration commune est de transformer chaque ´el´ement d'une liste et de retourner ensuite la liste des r´esultats. Par exemple, pour multiplier chaque ´el´ement d'une liste par un mˆeme abstract class List[a] { ... def map[b](f : a ⇒ b): List[b] = this match { case Nil ⇒ this case x :: xs ⇒ f(x) :: xs.map(f) } ... }

39

 $\operatorname{\sf def}$  scaleList(xs: List[Double], factor: Double): List[Double] = xs  $\operatorname{\sf match}$  {

case  $y :: ys \Rightarrow y * factor :: scaleList(ys, factor)$ 

Ce schéma peut se généraliser en la méthode map de la classe List:

 $factor, on$   $écrit$  :

}

case  $Nil \Rightarrow xs$ 

![](_page_10_Figure_0.jpeg)

#### Filtrage

Une autre opération commune sur les listes sélectionne dans une liste tous les éléments satisfaisant une condition donnée. Par exemple : def posElems(xs: List[Int]): List[Int] = xs match { case  $Nil \Rightarrow xs$ case  $y :: ys \Rightarrow \textbf{if} (y > 0) y :: posElements(sys)$  else posElems(ys) } Ce schéma se généralise en la méthode filter de la classe  $List$  : abstract class List[a] { ... def filter(p:  $a \Rightarrow$  Boolean): List[a] = this match { case  $Nil \Rightarrow this$ case x ::  $xs \Rightarrow$  if  $(p(x))$  x :: xs.filter(p) else xs.filter(p) } 42

En utilisant filter, posElems peut s'écrire de manière plus concise.

def posElems(xs: List[Int]): List[Int] = xs filter  $(x \Rightarrow x > 0)$